# **checksley Documentation**

*Release 0.6.0*

**Jesús Espino**

January 29, 2016

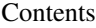

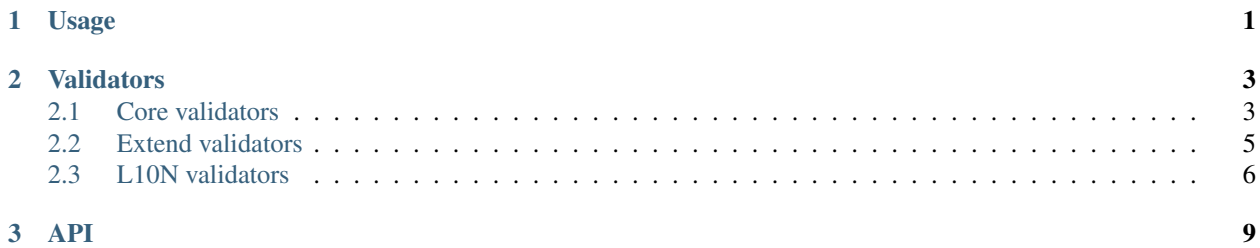

<span id="page-4-0"></span>**CHAPTER 1**

**Usage**

## **Validators**

<span id="page-6-2"></span><span id="page-6-0"></span>To use the validators you have to define in the fiels a data attributed based on the validator name (Example: datarequired="True").

## <span id="page-6-1"></span>**2.1 Core validators**

#### **type**()

The value of the field must fit the data-type.

### Arguments

• **data-type** (string) – Type of validator

#### **email**

The field value must be an email.

#### **url**

The field value must be an url.

#### **urlstrict**

The field value must be an url (must have the protocol defined).

#### **digits**

The field value must be a digit.

### **dateIso**

The field value must be a date in iso format.

#### **alphanum**

The field value must be a alphanumeric value.

#### **phone**

The field value must be a US phone number.

### **notnull**()

The field must have a value.

#### Arguments

• **data-notnull** (boolean) –

#### **notblank**()

The field must have a not blank (spaces, tabs...) value.

Arguments

• **data-notblank** (boolean) –

#### <span id="page-7-3"></span>**required**()

The field must have a value.

#### Arguments

• **data-required** (boolean) –

#### **regexp**()

The field value must match the data-regexp.

#### Arguments

• **data-regexp** (string) – Regular expresion to verify

#### <span id="page-7-1"></span>**min**()

The field value must be greater than data-min.

#### Arguments

• **data-min** (number) – Min value

#### <span id="page-7-0"></span>**max**()

The field value must be smaller than data-max.

#### Arguments

• **data-max** (number) – Max value

#### <span id="page-7-2"></span>**range**()

The field value must be between data-range[0] and data-range[1].

#### Arguments

• data-range  $(llist)$  – List of [min, max]

#### **minlength**()

The field value must be longer than data-minlength.

#### **Arguments**

• **data-minlength** (integer) – Min length

#### **maxlength**()

The field value must be shorter than data-maxlength.

#### Arguments

• **data-maxlength** (integer) – Max length

#### **rangelength**()

The field value must have a length between data-rangelength[0] and data-rangelength[1].

#### Arguments

• data-rangelength  $(iist)$  - List of [minlength, maxlength]

## **mincheck**()

Synonym of max ()

#### **maxcheck**()

Synonym of  $min()$ 

#### **rangecheck**()

Synonym of  $range()$ 

**equalto**()

## <span id="page-8-1"></span><span id="page-8-0"></span>**2.2 Extend validators**

#### **minwords**()

The field value must have more than data-minwords words.

Arguments

• **data-minwords** (integer) – Min words

#### **maxwords**()

The field value must have less than data-maxwords words.

Arguments

• **data-maxwords** (integer) – Max words

#### **rangewords**()

The field value must have words between data-rangewords[0] and data-rangewords[1].

**Arguments** 

• data-rangewords  $(llist)$  – List of [minwords, maxwords]

#### **greaterthanvalue**()

The field value must be greater than the value of data-greaterthan.

Arguments

• **data-greaterthan** (selector) – Min value.

### **lessthanvalue**()

The field value must be smaller than the value of data-lessthan.

Arguments

• **data-lessthan** (selector) – Max value.

### **beforedatevalue**()

The field value must date be a date before the date in data-beforedate.

Arguments

• **data-beforedate** (selector) – Max date.

#### **afterdatevalue**()

The field value must date be a date after the date in data-afterdate.

Arguments

• **data-afterdate** (selector) – Min date.

#### **greaterthan**()

The field value must be greater than the field selected by data-greaterthan.

Arguments

• **data-greaterthan** (selector) – A jquery selector of other field.

### **lessthan**()

The field value must be smaller than the field selected by data-lessthan.

Arguments

• **data-lessthan** (selector) – A jquery selector of other field.

#### **beforedate**()

The field value must date be a date before the field selected by data-beforedate.

#### <span id="page-9-1"></span>Arguments

• **data-beforedate** (selector) – A jquery selector of other field.

## **afterdate**()

The field value must date be a date after the field selected by data-afterdate.

#### Arguments

• **data-afterdate** (selector) – A jquery selector of other field.

#### **inlist**()

The field value must be in the list of valid values.

#### Arguments

- **data-inlist** (string) List of valid values
- **data-inlistDelimiter**  $(string)$  Delimiter to split the data-inlist string in valid values.

#### **luhn**()

The field value must pass the luhn algorithm (Validates credit card numbers, as well as some other kinds of account numbers).

#### Arguments

• **data-luhn** (boolean) –

#### **americandate**()

The field value must be a valid american date.

Arguments

• **data-americandate** (boolean) –

## <span id="page-9-0"></span>**2.3 L10N validators**

## **2.3.1 ES**

```
es_dni()
```
The field value must be a valid Spanish DNI.

Arguments

```
• data-es_dni (boolean) –
```
#### **es\_cif**()

The field value must be a valid Spanish CIF.

Arguments

• **data-es\_cif** (boolean) –

#### **es\_postalcode**()

The field value must be a valid Spanish postal code.

Arguments

```
• data-es_postalcode (boolean) –
```
**es\_ssn**()

The field value must be a valid Spanish social security number.

<span id="page-10-0"></span>Arguments

• **data-es\_ssn** (boolean) –

## **es\_ccc**()

The field value must be a valid Spanish bank account number (Codigo Cuenta Cliente).

## Arguments

• **data-es\_ccc** (boolean) –

## **2.3.2 US**

## **us\_region**()

The field value must be a valid USA region.

### Arguments

• **data-us\_region** (boolean) –

## **us\_postalcode**()

The field value must be a valid USA postal code.

### Arguments

• **data-us\_postalcode** (boolean) –

## **API**

<span id="page-12-2"></span><span id="page-12-0"></span>class **Checksley**(*jq*)

The main Checksley class.

## **Arguments**

• **jq** (object) – JQuery or Zepto instance.

### **updateDefaults**(*options*)

Update the default checksley configuration with the options object.

#### Arguments

• **options** (*ob*  $ject$ ) – Options object to overwrite the defaults

### **updateValidators**(*validators*)

Updated (or add) checksley validators.

Params object validators Validators object to overwrite the checksley validators

#### **updateMessages**(*lang*, *messages*)

Updated (or add) checksley messages of a language.

Params string lang Language code (optional)

Params object messages Messages object to overwrite the language messages.

### **injectPlugin**()

Inject the plugin on the jQuery or Zepto.

#### **setLang**(*lang*)

Set the current language.

## Arguments

• **lang** (string) – Language code

## **detectLang**()

Try to detect the language from the html.

## **getMessage**(*key*, *lang*)

<span id="page-12-1"></span>Get a message from a language.

#### Arguments

- **key** (string) The message key
- **lang** (string) The language code (optional)

#### <span id="page-13-1"></span>class **Form**(*elm*, *options={}*)

#### **initialize**()

Initialize the form initializing the fields, binding the events and bindind the data fields.

#### **bindData**()

Set the data checksley attribute to the form storing the Form () object.

#### **unbindData**()

Unset the data checksley attribute to the form storing the  $F\circ r$  () object.

#### **initializeFields**()

Initialize the Field objects for all the fields of the form.

#### **setErrors**()

Add to html the errors of this form as custom error messages.

#### Arguments

• **errors** (*ob*  $ject$ ) – An object of key/value with field name as key and error message as value.

#### **validate**()

Validate all the fields of the form.

### Returns boolean

#### **bindEvents**()

Connect valiation to the form events.

## **unbindEvents**()

Disconnect valiation of the form events.

#### **removeErrors**()

Remove error messages.

#### **destroy**()

Destroy the form.

## **reset**()

Reset the status of the form.

#### <span id="page-13-0"></span>class **Field**(*elm*, *options={}*)

#### **bindData**()

Unset the data checksley-field attribute to the form storing the  $Field()$  object.

#### **unbindData**()

Unset the data checksley-field attribute to the form storing the  $Field()$  object.

## **focus**()

Set the focus in the field.

## **eventValidate**(*event*)

Handle events that trigger the validation.

## Arguments

• **event** (Event) –

## **unbindEvents**()

Disconnect valiation of the field events.

### <span id="page-14-1"></span>**bindEvents**()

Connect valiation to the field events.

### **errorClassTarget**()

# TODO: Review this method Return the target of the error class.

#### **resetHtml5Constraints**()

Reload the constraints of the field based on his html5 type attribute.

#### **resetConstraints**()

Reload the constraints of the field based on his data attributes.

#### **hasConstraints**()

Check if the field has any constraint/validation.

#### Returns boolean

### **validate**(*showErrors*)

Apply general validators and call  $applyValidators()$ .

#### Arguments

• **showErrors** (boolean) – Enable error showing on this validation.

#### <span id="page-14-0"></span>**applyValidators**(*showErrors*)

Apply specific field validators.

#### Arguments

• **showErrors** (boolean) – Enable error showing on this validation.

#### **handleClasses**(*valid*)

Add/remove classes to the field based on valid param.

#### Arguments

• **valid** (boolean) – validation status

#### **manageError**(*name*, *constraint*)

Obtain and add to the html the error message for a validation and a constraint.

#### **Arguments**

- **name**  $(string)$  Validator name.
- **constraint** (object) Constraint object.

## **setErrors**(*messages*)

Add to html the errors of this field as custom error messages.

### Arguments

• **messages** (*ob*  $ject$ ) – A string or an array of string with the error messages.

#### **makeErrorElement**(*constraintName*, *message*)

Build a li element with the message as content, and with the classes checksley-<constraintName> and <constraintName>.

#### Arguments

- **constraintName** (string) The constraint thats generate the error.
- **message** (string) The error mesage.

#### Returns Element

**addError**(*errorElement*)

#### <span id="page-15-0"></span>Arguments

• **errorElement** (Element) – The li element with the error to add.

Add the errorElement to the error container of the field.

#### **reset**()

Reset the status of the field.

### **removeErrors**()

Remove the field errors.

### **getValue**()

Get the current value of the field.

Returns string

#### **errorContainerId**()

Get the error container id.

## Returns string

#### **errorContainerClass**()

Get the error container class.

#### Returns string

## **getErrorContainer**()

Return the field error container (create one if not exists).

#### **destroy**()

Destroy the field.

## **setForm**(*form*)

Set the form of the field.

## Arguments

### •  $form(Form)$  $form(Form)$  $form(Form)$  –

## class **FieldMultiple**(*elm*, *options*)

Subclass of Field.

### **getSibligns**()

Get the other fields in the multifield group.

#### **getValue**()

Get the value based on the multiple field type (radio or checkbox).

#### Returns string

#### **unbindEvents**()

Disconnect valiation of the field events.

## **bindEvents**()

Connect valiation to the field events.

## class **ComposedField**(*elm*, *options*)

Subclass of Field.

## **getComponents**()

Get a list of jQuery objects that compound the composed field based on the data-composed attribute value.

Returns [element]

## <span id="page-16-0"></span>**getValue**()

Get the value based on the composition of the getComposed() returned fields joined with the datacomposed-joiner attribute.

Returns string

## **unbindEvents**()

Disconnect valiation of the field events.

## **bindEvents**()

Connect valiation to the field events.

## • genindex

## A

addError() (built-in function), [11](#page-14-1) afterdate() (built-in function), [6](#page-9-1) afterdatevalue() (built-in function), [5](#page-8-1) alphanum (global variable or constant), [3](#page-6-2) americandate() (built-in function), [6](#page-9-1) applyValidators() (built-in function), [11](#page-14-1)

## B

beforedate() (built-in function), [5](#page-8-1) beforedatevalue() (built-in function), [5](#page-8-1) bindData() (built-in function), [10](#page-13-1) bindEvents() (built-in function), [10,](#page-13-1) [12,](#page-15-0) [13](#page-16-0)

## C

Checksley() (class), [9](#page-12-2) ComposedField() (class), [12](#page-15-0)

## D

dateIso (global variable or constant), [3](#page-6-2) destroy() (built-in function), [10,](#page-13-1) [12](#page-15-0) detectLang() (built-in function), [9](#page-12-2) digits (global variable or constant), [3](#page-6-2)

## E

email (global variable or constant), [3](#page-6-2) equalto() (built-in function), [4](#page-7-3) errorClassTarget() (built-in function), [11](#page-14-1) errorContainerClass() (built-in function), [12](#page-15-0) errorContainerId() (built-in function), [12](#page-15-0) es ccc() (built-in function), [7](#page-10-0) es\_cif() (built-in function), [6](#page-9-1) es\_dni() (built-in function), [6](#page-9-1) es\_postalcode() (built-in function), [6](#page-9-1) es\_ssn() (built-in function), [6](#page-9-1) eventValidate() (built-in function), [10](#page-13-1)

## F

Field() (class), [10](#page-13-1) FieldMultiple() (class), [12](#page-15-0) focus() (built-in function), [10](#page-13-1) Form() (class), [9](#page-12-2)

## G

getComponents() (built-in function), [12](#page-15-0) getErrorContainer() (built-in function), [12](#page-15-0) getMessage() (built-in function), [9](#page-12-2) getSibligns() (built-in function), [12](#page-15-0) getValue() (built-in function), [12](#page-15-0) greaterthan() (built-in function), [5](#page-8-1) greaterthanvalue() (built-in function), [5](#page-8-1)

## H

handleClasses() (built-in function), [11](#page-14-1) hasConstraints() (built-in function), [11](#page-14-1)

## I

initialize() (built-in function), [10](#page-13-1) initializeFields() (built-in function), [10](#page-13-1) injectPlugin() (built-in function), [9](#page-12-2) inlist() (built-in function), [6](#page-9-1)

## L

lessthan() (built-in function), [5](#page-8-1) lessthanvalue() (built-in function), [5](#page-8-1) luhn() (built-in function), [6](#page-9-1)

## M

makeErrorElement() (built-in function), [11](#page-14-1) manageError() (built-in function), [11](#page-14-1) max() (built-in function), [4](#page-7-3) maxcheck() (built-in function), [4](#page-7-3) maxlength() (built-in function), [4](#page-7-3) maxwords() (built-in function), [5](#page-8-1) min() (built-in function), [4](#page-7-3) mincheck() (built-in function), [4](#page-7-3) minlength() (built-in function), [4](#page-7-3) minwords() (built-in function), [5](#page-8-1)

## N

notblank() (built-in function), [3](#page-6-2)

notnull() (built-in function), [3](#page-6-2)

## P

phone (global variable or constant), [3](#page-6-2)

## R

range() (built-in function), [4](#page-7-3) rangecheck() (built-in function), [4](#page-7-3) rangelength() (built-in function), [4](#page-7-3) rangewords() (built-in function), [5](#page-8-1) regexp() (built-in function), [4](#page-7-3) removeErrors() (built-in function), [10,](#page-13-1) [12](#page-15-0) required() (built-in function), [4](#page-7-3) reset() (built-in function), [10,](#page-13-1) [12](#page-15-0) resetConstraints() (built-in function), [11](#page-14-1) resetHtml5Constraints() (built-in function), [11](#page-14-1)

## S

setErrors() (built-in function), [10,](#page-13-1) [11](#page-14-1) setForm() (built-in function), [12](#page-15-0) setLang() (built-in function), [9](#page-12-2)

## T

type() (built-in function), [3](#page-6-2)

## U

unbindData() (built-in function), [10](#page-13-1) unbindEvents() (built-in function), [10,](#page-13-1) [12,](#page-15-0) [13](#page-16-0) updateDefaults() (built-in function), [9](#page-12-2) updateMessages() (built-in function), [9](#page-12-2) updateValidators() (built-in function), [9](#page-12-2) url (global variable or constant), [3](#page-6-2) urlstrict (global variable or constant), [3](#page-6-2) us\_postalcode() (built-in function), [7](#page-10-0) us\_region() (built-in function), [7](#page-10-0)

## V

validate() (built-in function), [10,](#page-13-1) [11](#page-14-1)